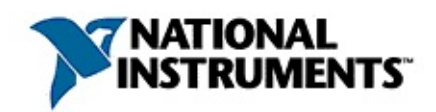

# **CANMeasurement & Automation Explorer**

20071370611F-0112

Measurement & Automation ExplorerMAXNI-CAN MAXNI-CAN

- NI-CANLIN
- $\bullet$

―

- $API$
- CANLIN

© 2002-2007 National Instruments Corporation.All rights reserved.

monospace

 $\hat{~}$  $AO < 0..3$  $[ \, ]$  $\hfill\Box$  $\rightarrow$ 

 $\rightarrow$   $\rightarrow$ 

# **CAN/LIN CANLIN**

# **CAN**

2030 1980BoschCANController Area NetworkCAN

CANCANISO 11898

**CAN**

**CANCAN** 

識別子 データ 長さ ◀

CANIDIDIDISO 11898 CAN11292ID

ID08ID

**CAN**

CANIDCANID

CANCANISO 11898 CANNI-CAN Help Summary of the CAN Standard

**LIN**

LIN1LIN1LINLIN

**LIN**

ID6ID2 IDID1188

LINLINLINNI-CAN HelpSummary of the LIN Standard

## **NI-CAN**

NI-CANAPIMeasurement & Automation ExplorerMAXNI-CAN APICAN/LIN

#### **CAN/LINAPI**

CAN/LINNI-CANAPICAN/LINAPI IDCAN **CAN→** NI-CAN Help

#### **CANAPI**

#### CAN6

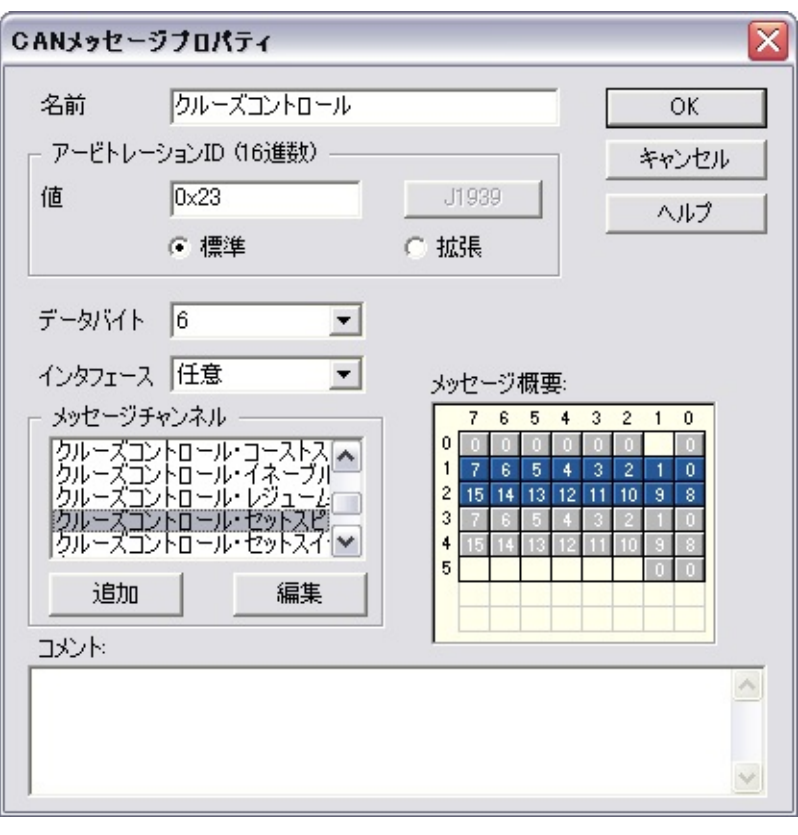

12km/h CAN115.6 km/h 0.0039 km/h16(25000  $*$  0.0039) = 97.5 km/h 25000

34km/h051ON0OFF

NI-CANAPICANkm/hNI-CAN APIVectorCANdbMAX

CANIDCAN NI-CAN NI-DAQFieldPointNI-CAN API API ReadNI-CANAPI WriteNI-CANCAN

**→→NI-CAN→** NI-CAN Help

# **CAN/LIN**

### **Windows**

CANNI-CANNI-DNETDeviceNetLIN NI-CAN

CANLINMAX MAXNI<F5>MAX

**Windows** 

# **CAN/LIN**

CANLINCANLINMAX  $\overline{?}$ 

 $\rightarrow$  NI-CAN  $\rightarrow$  CANLIN

#### CANLINNI-CANNI-DNET LabVIEWNI-CANLabVIEW

CANLIN **Windows** 

**CANLIN Windows** 

### **NI-CAN**

NI-CANNI-DNETCANLIN

NI-CANNI-DNET

#### **NI-CAN**

**CANLIN** 

### **CAN/LIN**

CANLIN

MAXNI-CANNI-DNETCAN

## **LabVIEW Real-TimeRT**

LabVIEW RTPXI CAN  $\rightarrow$  NI-CAN  $\rightarrow$  RT RT **Windows** 

# <span id="page-13-0"></span>**LabVIEW Real-TimeRT**

LabVIEW RTLabVIEWPXILabVIEW RTPXI CAN NI-CANNI-DNET APICANCANCAN

LabVIEW RT

LabVIEW RTNIMAX NI-CANNI-DNETLabVIEW RT

#### PXI CANNI-CANLabVIEW RTCANMAX **NI-CAN→RT**

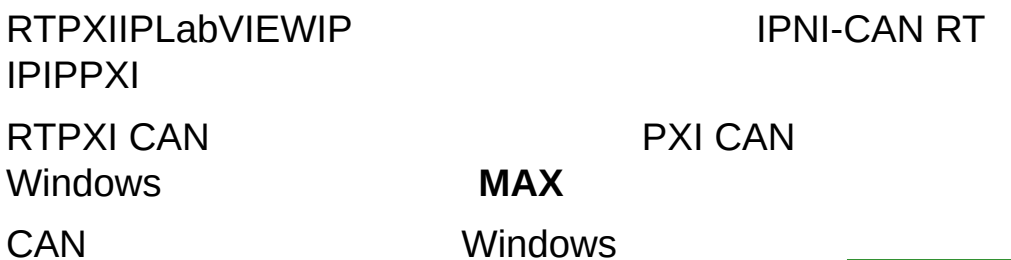

#### **NI-CAN**

LabVIEW RTNI-CANAPI MAX **CAN CAN RT** 

MAXRT

FTPRTIPLabVIEWIPIP **PXIFTPFTP Initialize**

LabVIEW RT **Channel API Get Names**

# CANOCAN1NI-CAN API **API**

 $\mathbf{1}$ 

**MAX** 

APIMAXAPI Set Property APICAN

ncSetAttribute

CAN BTR0BTR128BRP8MHz 1

**BTR0BTR1**

 $\bullet$ 

**...**

BTR0BTR1

85 kBaud84.211 kBaudSJWSPL1 BTR

LIN 240020000NI-CAN Hardware and Software ManualAPI ncSetAttribute

# **XS CANXS CANCANXS CAN**

### $\rightarrow \rightarrow$  NI-CAN  $\rightarrow$

### NI-CAN Help

**APIAPIAPI** 

Set AttributeAPI Set Property

# **FP-1300**

FieldPoint1300CANI/OFP-1300CAN FP-1300CAN

FP-1300

## CANLINCANLIN

- $\bullet$
- 
- $\bullet$
- $\bullet$  CAN

 $\mathbf{Q}$ 

**MAX** 

**MAXMAX** 

0100%

dataremote

**CAN** 

CAN2847x CANSync CAN847x

**CRT** 

CRCUSB-8476USB-8476s LIN

**MAX** 

• ArbID: CANCANID1129ID **29ID** \*LINLIN6ID  $R_{\rm}$ 

- $\bullet$  :
- $\bullet$  :
- $\bullet$  :
- Hz  $\bullet$  :
- $\bullet$  dt:  $ID2$
- $\bullet$  dt:  $ID2$

dtdt

 $•$ #:

 $\boxtimes$ 

# $ID$

# **IDID**

## **IDIDCAN/LIN**

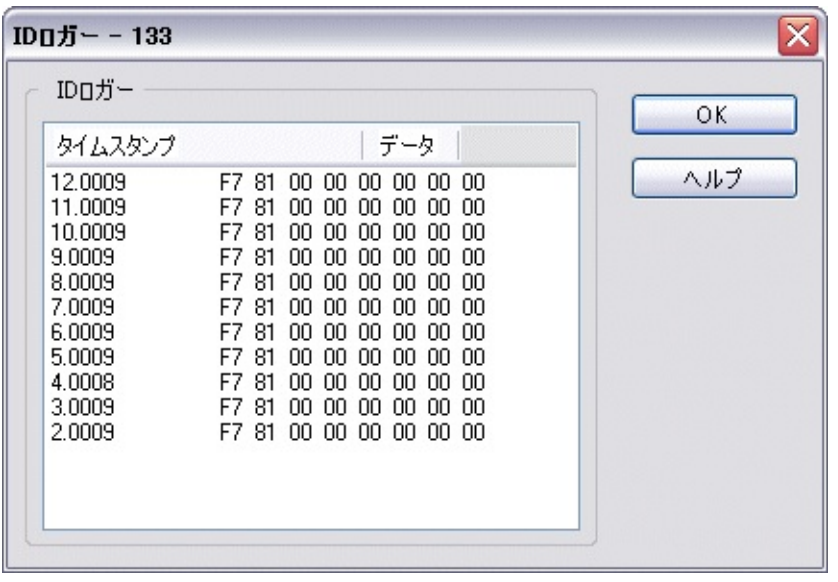

## CAN

- $11$ ID  $\bullet$  :
- **29ID**  $\bullet$ :
- $\bullet$ :
- $\bullet$ :
- $\bullet$  /:
- $\bullet$  :

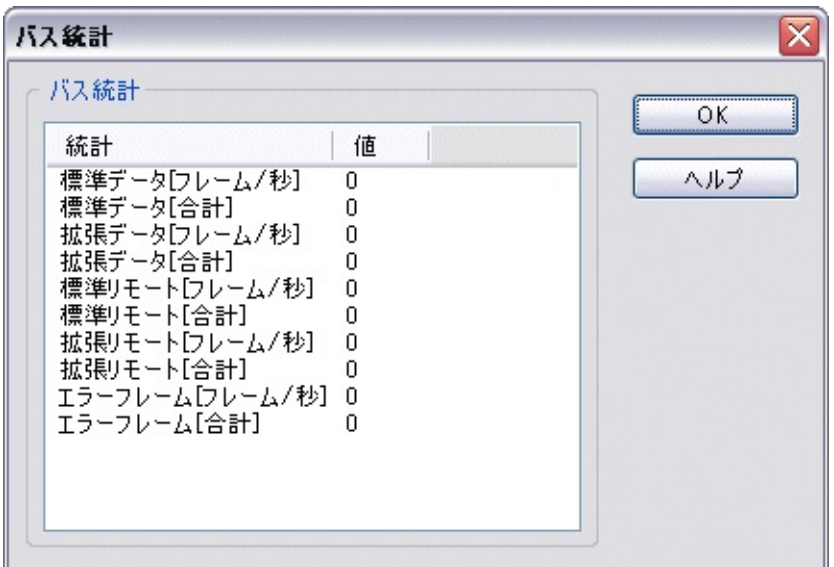

LIN

- $\ddot{\phantom{a}}$  $\bullet$
- 
- ÷
- $\bullet$  /:
- $\bullet$ :

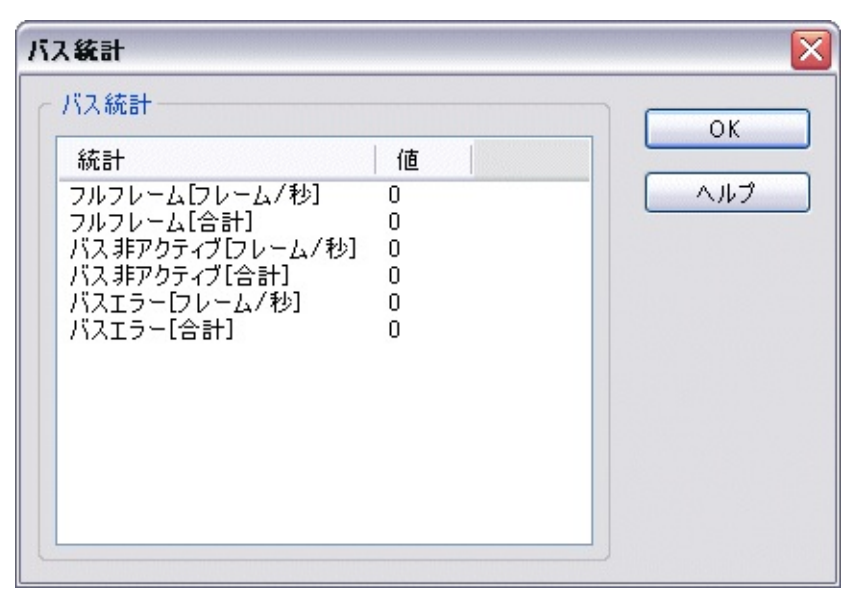

NI-CAN

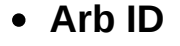

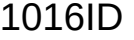

- 
- ::
	- **dt/**

**dtdt**

- $\bullet$
- 1CAN/LIN NI-CAN Hardware and Software Manual **Log Bus Errors?**

#### ID

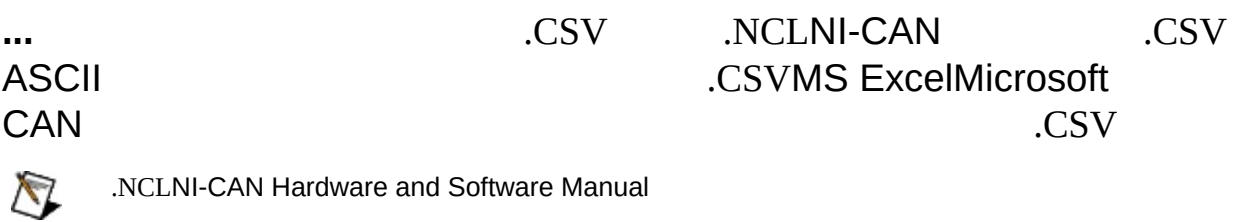

41

**...**

ID

ASCII

#### $\overline{a}$ D 410,00013

- 0, 00, 0000000  $\ddot{\phantom{a}}$ 
	- 9, 99, 9999999  $\ddot{\phantom{a}}$
- 9, 99, 9999999  $\pmb{0}$  $\mathbb{R}^{\mathbb{Z}}$ 
	-
- $\mathbf 1$

**[CAN](#page-57-0)**

64MAX:.,

# $ID$ **IDCAN1129** ID160xID

**CAN** 1610 **J1939**

J1939 MAXJ1939CAN ID

Channel API InitializeMAX Initialize

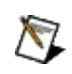

 $00\,$  $\overline{0}$ 

2X64
# **SAE J1939ID**

J1939Real-TimeC

#### J1939ID29ID3 PGN188

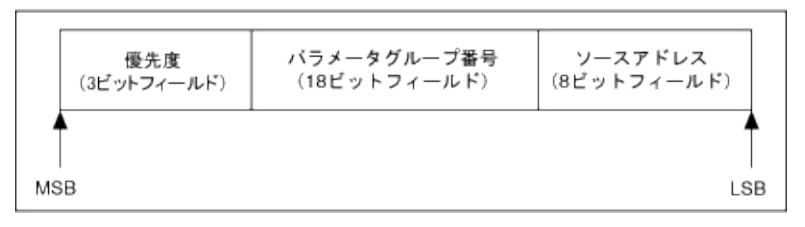

#### **29ID**

#### J1939 PGNPGN11 PDU8PDU8PDU PDU240255PDUPDU240 PDUPDU

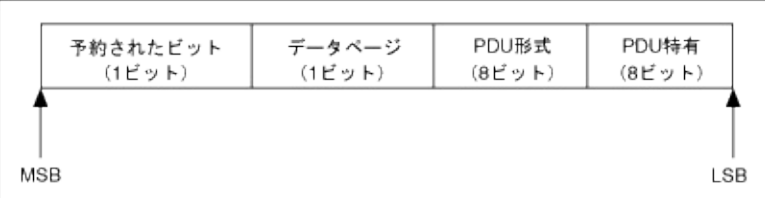

<span id="page-36-0"></span>J1939SAE J1939

## **SAE J1939ID**

**ID**

SAE [J1939ID](#page-36-0) SAE J1939ID

 

### **PGN**

1RPMPGN

0x PGN**PGN** PGN10

**PGN**PGN2 IDPGN101616PGN

SAESAE J19390

0PGN1

## **PDU** PDUPGN8

## **PDU** PDUIDPGN8

**ID**

ID1016

**CAN**

<span id="page-46-0"></span>**CAN**

 $64:.,$ MAX21APIInitialize API212X11.X  $2.X$ 

 $\overline{0}$ 

 $n8*$  $n-1$ 

#### MotorolaIntel0-255256-655351

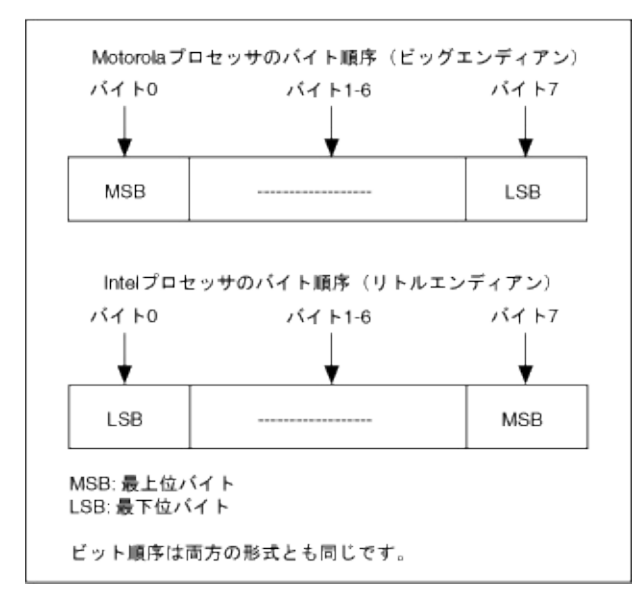

#### **: Intel**

#### $=0$ =32Intel

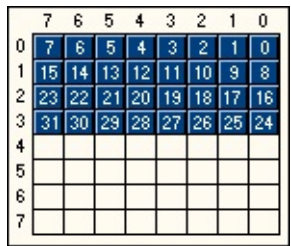

#### **: Motorola**

#### =32=32Motorola

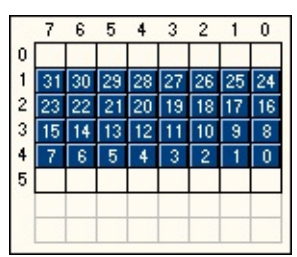

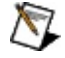

VectorCANdbMotorola ForwardMotorola BackwardMotorola Backward Motorola ForwardCANdbMotorola BackwardMAXMotorola Forward

**IEEE**7153264

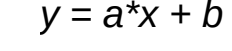

 $a$  b  $x$ 

 $\overline{y}$ 

CANCANAPICAN ReadAPICAN Write

APICAN Read APICAN WriteInitialize

**→→NI-CAN→** NI-CAN HelpCAN ReadCAN Write

#### 64VRPM

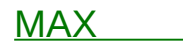

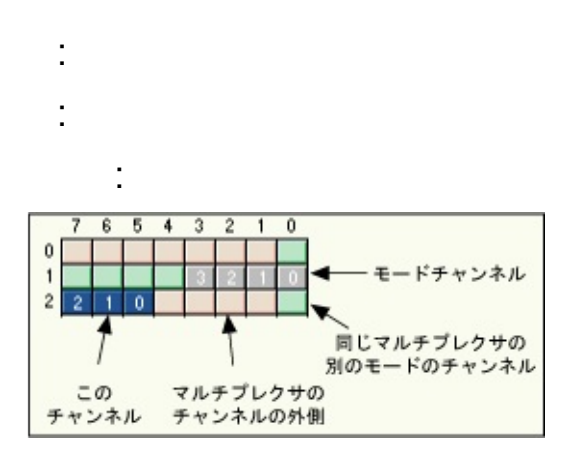

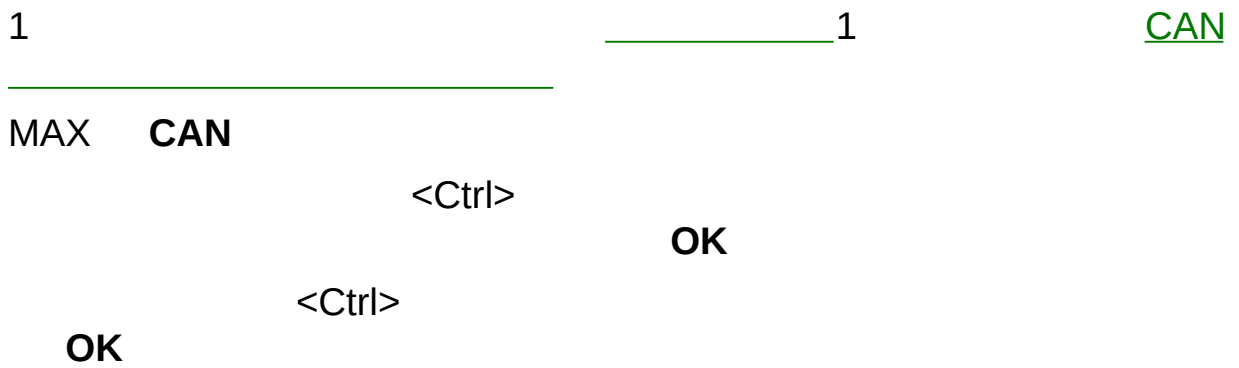

MAX

CAN

USB-847x CANLINCANNI-

CAN Hardware and Software ManualChapter 6Using the Channel API **Frame to Channel Conversion** 

 $\overline{2}$ 

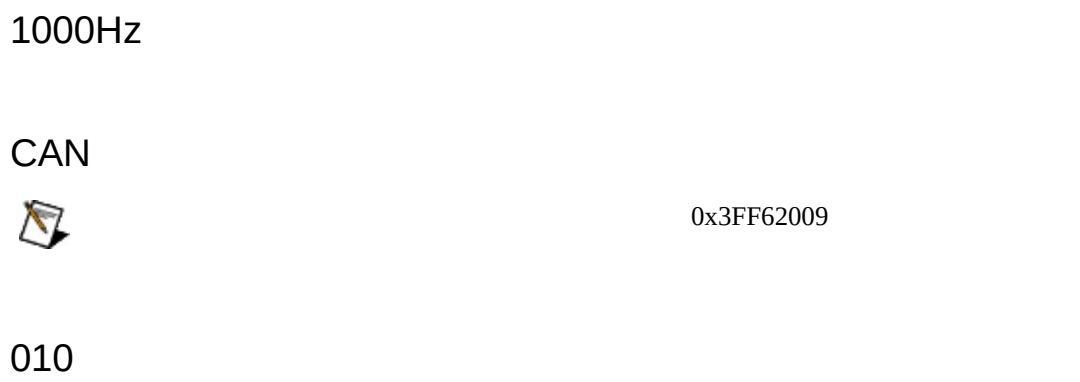

 $\mathbf{1}$ 

CAN00

### MAX **CAN** ID

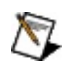

APIInitialize<message name>.<channel name>

## **NI-CAN**

MAX .ncdNI-CAN

MAXMAX **CAN**

MAXMAX **CAN** <Ctrl>

## **NI-CAN**

**CAN** NI-CAN .ncd

**MAX MAX**  <Ctrl>

MAX2MAXMAX

OK

### **NI-CAN**

 $[...] \qquad \text{and} \qquad$ 

# **CANdb**

.dbc MAXCANdb **CAN CANdb** 

**MAX** 

**MAX** 

<Ctrl>

MAX2MAXMAX

OK

### **CANdb**

 $[...]$ CANdb
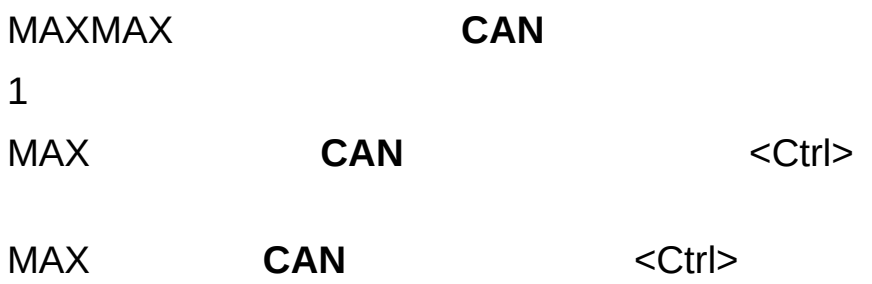

## **MAX**

#### 50001216010828

34

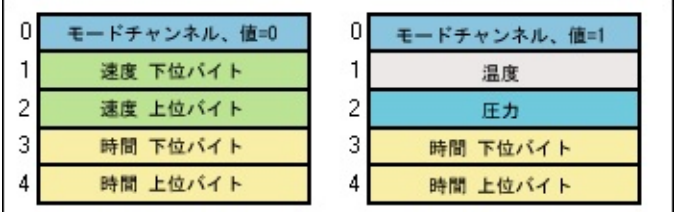

MAX

- 1.
- 2. OK
- 3.
- 4.

MAX

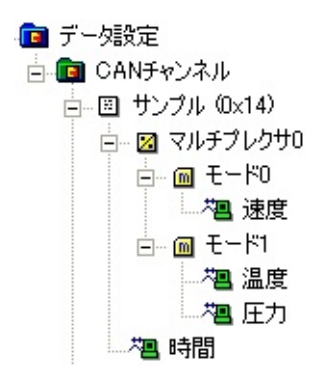

- 
- $\bullet$  1
- 

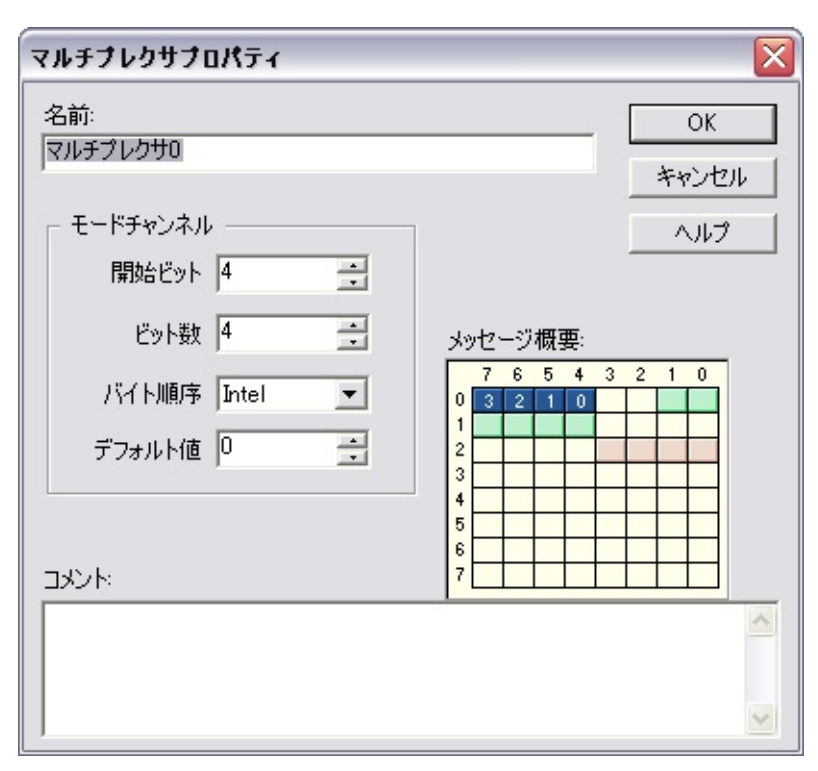

 $11\,$ 

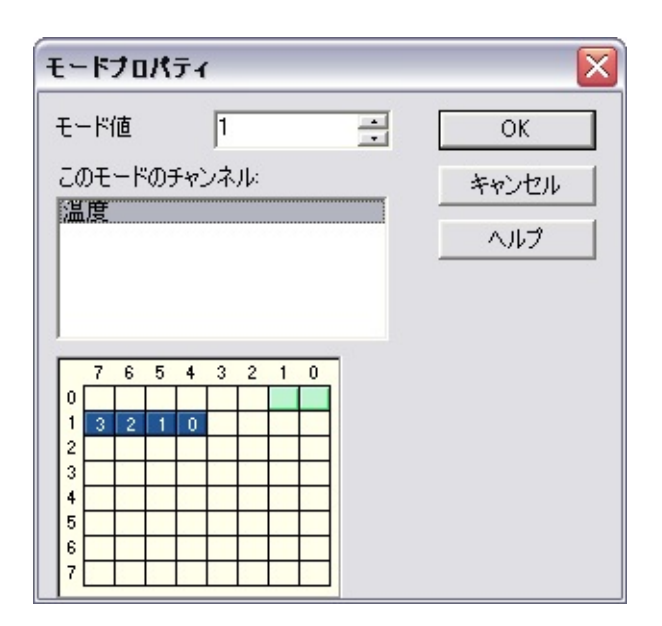

CANController Area NetworkNI-CANNI-DNETDeviceNet

DeviceNetCANMAXCANMAXCAN NI-DNETDeviceNetNI-CANCAN

NI-DNET1 CAN1 2 CAN2 1 CANDeviceNetCANDeviceNetNI-DNET User ManualChapter 2DeviceNet Hardware Overview

NI-CANNI-DNETAPIAPIAPI NI-CANNI-DNETCD NI-DNETNI-CAN

MAX **CAN***x***DNET***x x*NI-CANNI-DNET **MAX DNETO DNETO**NI-DNET **CANONI-CANNI-CAN** 

## **MAX**

[MAX](mxHelp.chm::/maxmain/reportgen.html) NI-DAQmx

- NI-CAN
	- $\overline{\phantom{a}}$
	- $\equiv$
	- $\equiv$
- NI-CAN
	- $\equiv$ 
		- $\overline{\phantom{0}}$
		- $\overline{\phantom{0}}$
		- $\equiv$
		- $\overline{\phantom{0}}$
		- 2
		- $-$  BTR
- CAN

MAX

- NI-CANMAX//CAN

#### MAXCANMAXMAXMAX

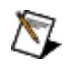

National Instruments Corporation

**CANDeviceNet1National Instruments** CorporationNI NI90NINI NI(RMA: Return Material Authorization)NINI **NININI NINININI NI1NININI** 

National Instruments Corporation() **NININI** 

National Instruments™NI™ ni.com™LabVIEW™National Instruments Corporation [National](javascript:WWW(WWW_Trademark)) Instruments Corporation Term of Use

```
FireWire®Apple Computer, Inc.()
```
Handle Graphics®MATLAB®Real-Time Workshop®Simulink® Stateflow®xPC TargetBox®The MathWorks, Inc.() TargetBox™Target Language Compiler™The MathWorks, Inc.( )

LIN®LIN

```
Tektronix®TekTektronix,Inc.()
```
National Instruments → CD patents.txt [ni.com/patents](javascript:WWW(WWW_Patents))

# **National Instruments Corporation**

(1) National Instruments CorporationNI

 $(2)$  $\overline{I}$  $\mathbf{1}$ **NINININI**  $N<sub>l</sub>$ 

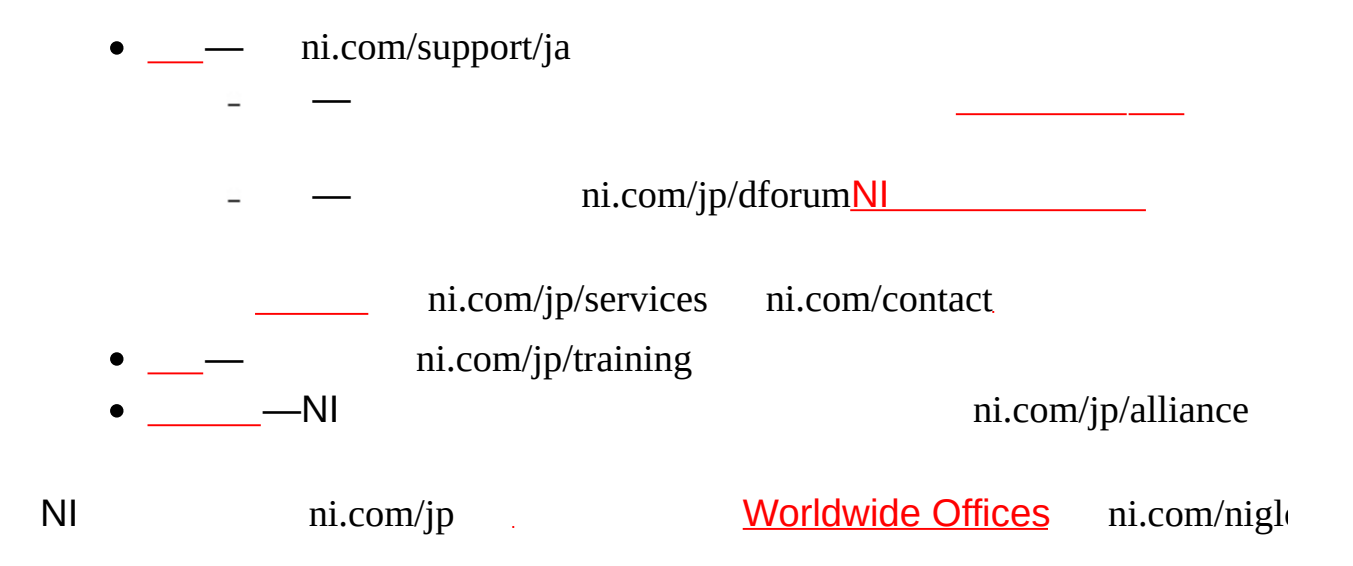

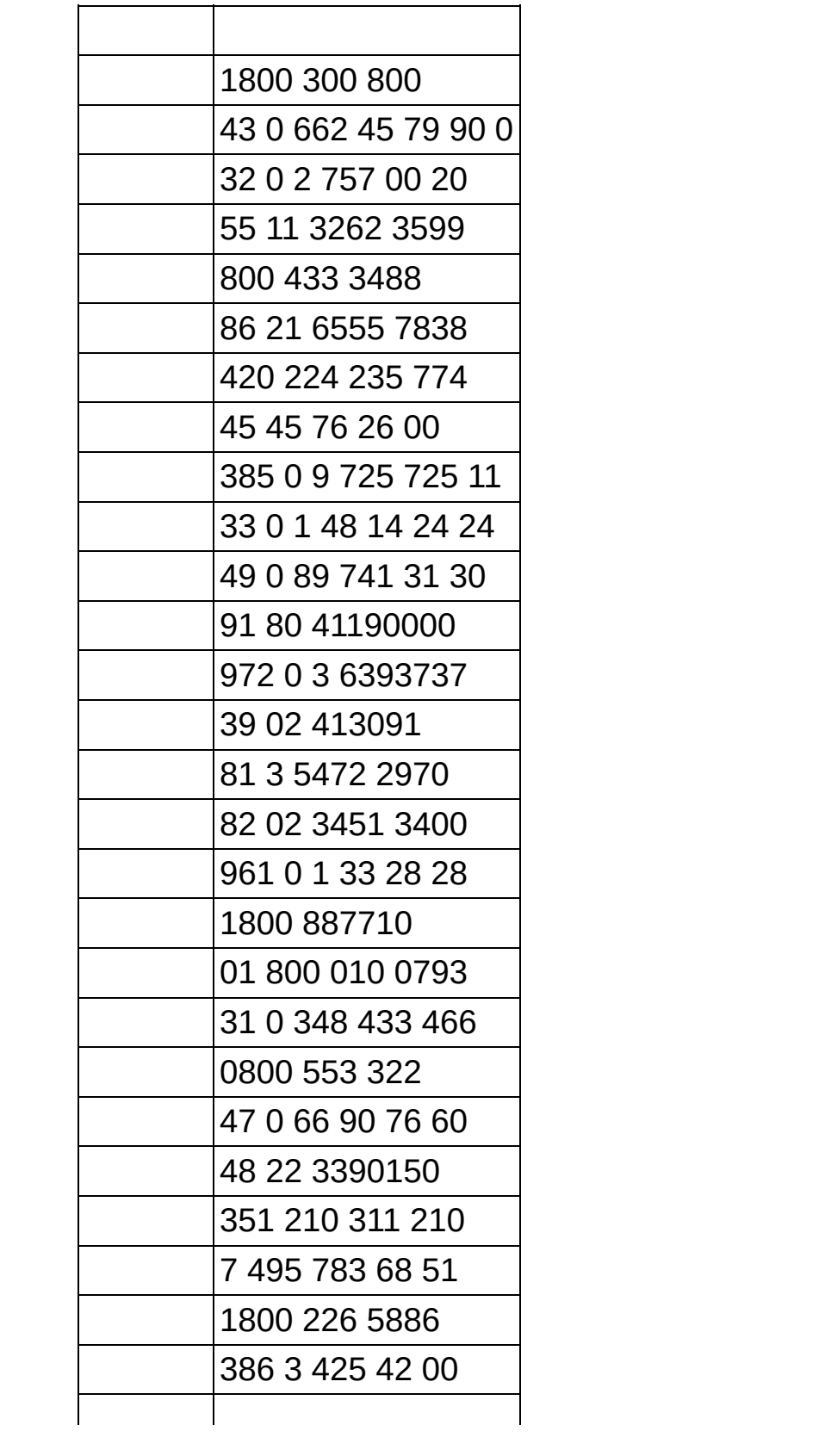

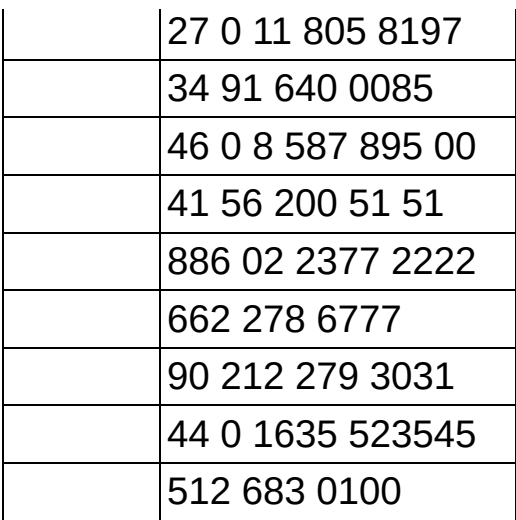